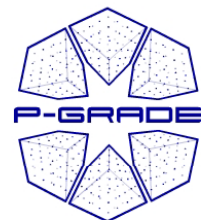

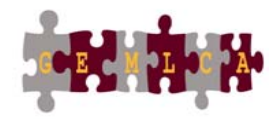

1

# **GEMLCA / P-GRADE:** A workflow-oriented portal and application hosting environment

# A short introduction

### Tamas Kiss\_\_\_\_\_\_\_\_\_\_\_

University Of Westminster

kisst@wmin.ac.uk

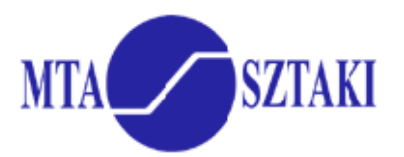

**III** University of Westminster

www.portal.p-grade.hu www.cpc.wmin.ac.uk/gemlca

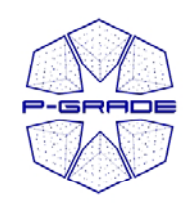

# *E-scientists cientists' concerns '*

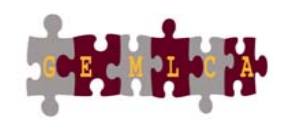

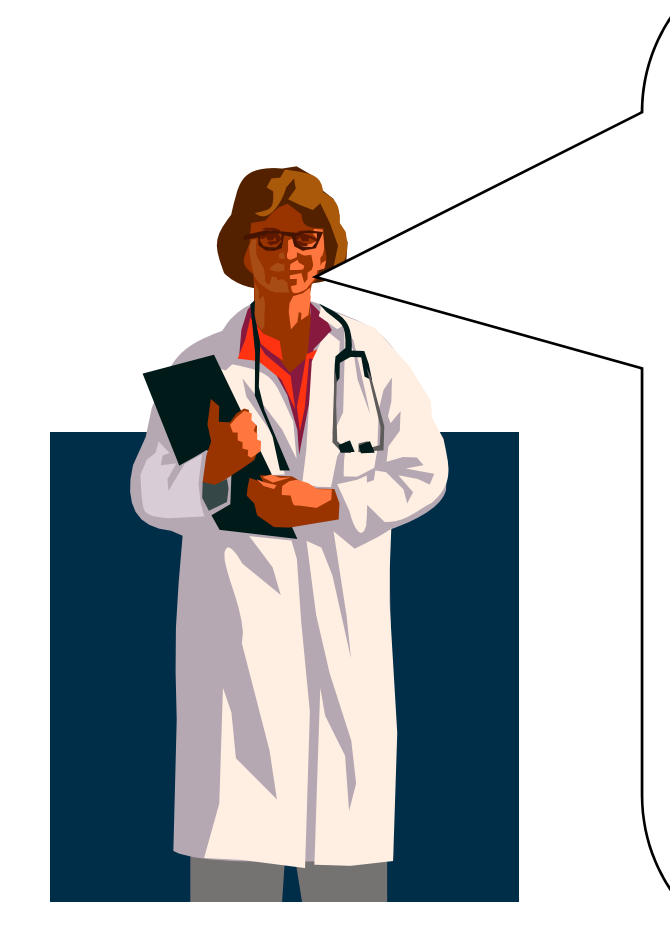

- How to concentrate own **my own research** if the tool I would like to use is in continuous change?
- How can I learn and understand **the usage of the Grid** ?
- How can I **develop Grid applications**?
- How can I **execute grid applications**?
- How to **tackle performance issues**?
- How to **use several Grids at the same time**?
- How to **migrate my application** from one grid to another?
- How can I utilise **legacy applications**? **g y pp**
- How can I **collaborate with fellow researchers**?

### The GEMLCA / P-GRADE Portal gives you the answers!

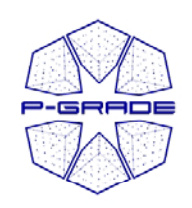

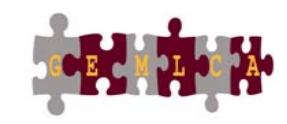

- *P-GRADE Portal in a nutshell*
- • **General purpose, workflow-oriented computational Grid portal.**  Supports the development and execution of  $\mu$  workflow-based Grid applications - **a tool for Grid orchestration**
- $\bullet$  Based on **GridSphere-2**
	- Easy to expand with new portlets (e.g. application-specific portlets)
	- Easy to tailor to end-user needs
- $\bullet$ Developed by SZTAKI
- •**Grid services** supported by the portal:

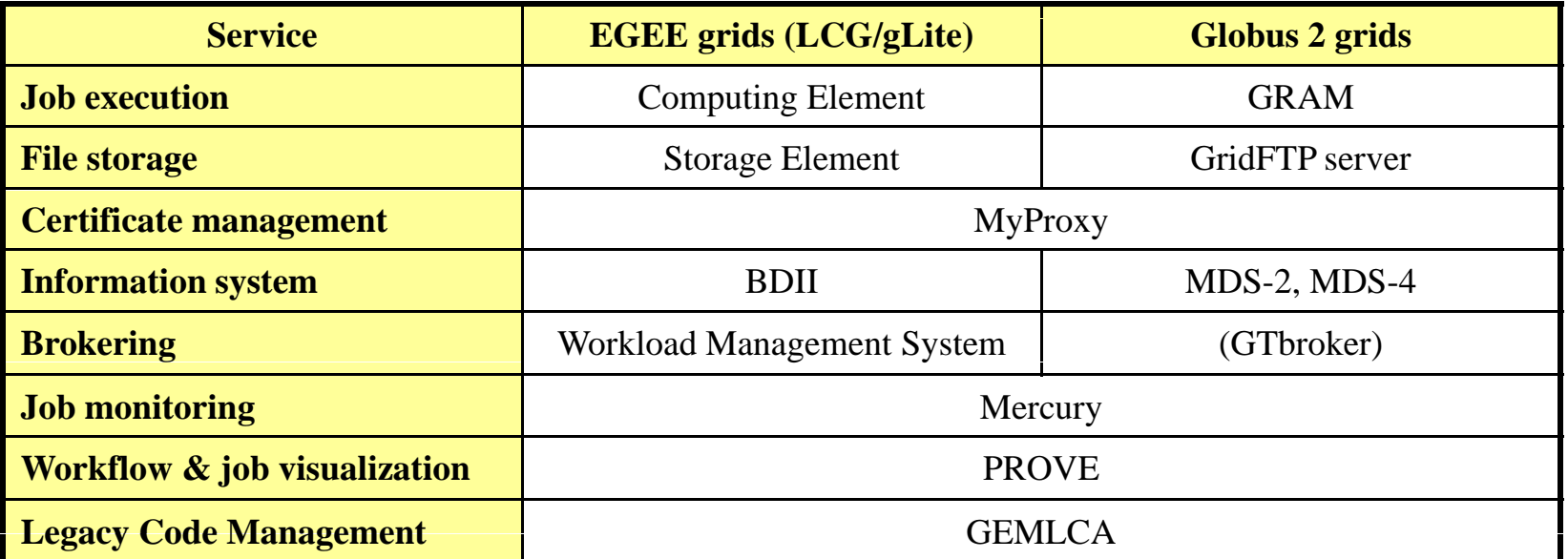

**Solves Grid interoperability problem at the level of workflows**

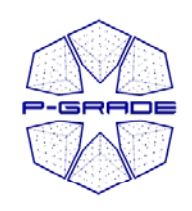

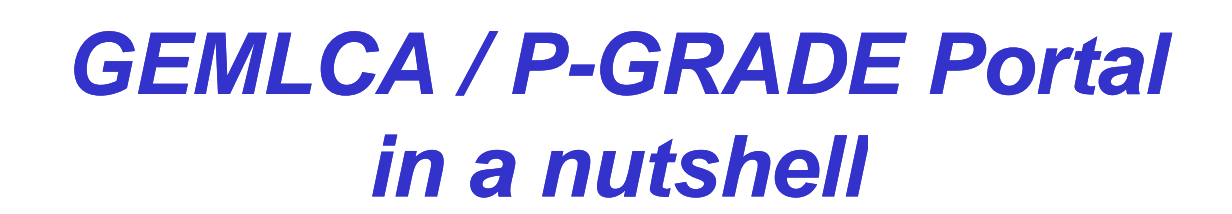

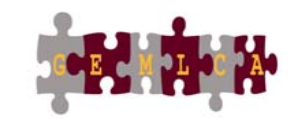

- • **P-GRADE Portal extended with GEMLCA back-end**
	- **Sharing jobs and legacy codes as workflow components**
	- **GEMLCA is a grid service implemented by UoW**
- •**A step towards collaborative e-Science**
- •**Support for Globus 4 grids (besides GT2 and EGEE)**

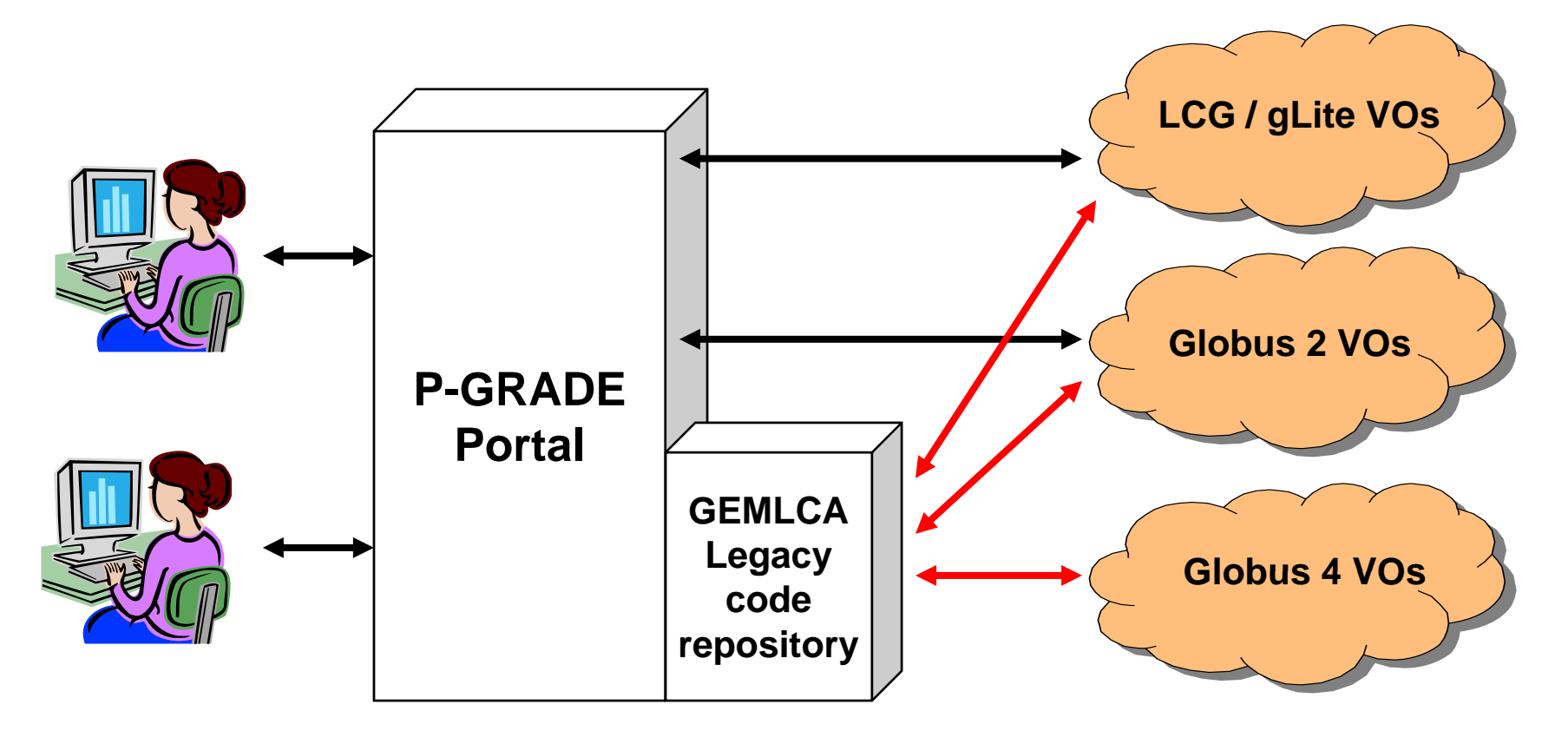

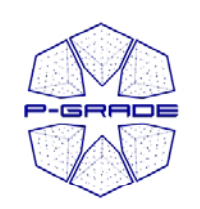

### **Workflow-level Grid interoperability: The GIN Resource Testin g portal**

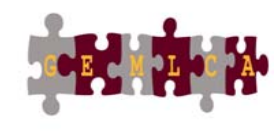

OGF effort to demonstrate workflow level grid interoperability between major production Grids and to monitor OGF GIN VO resources

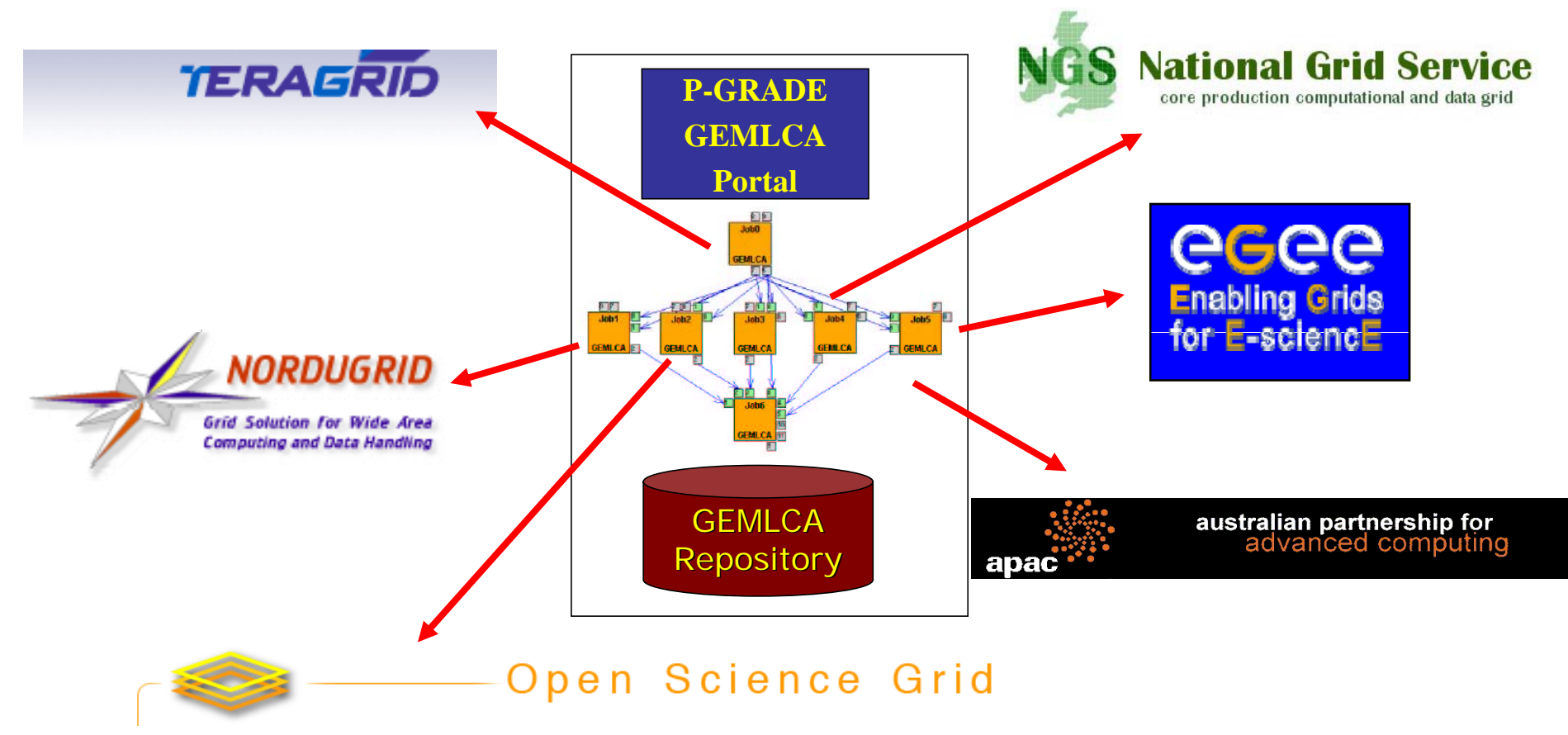

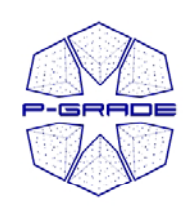

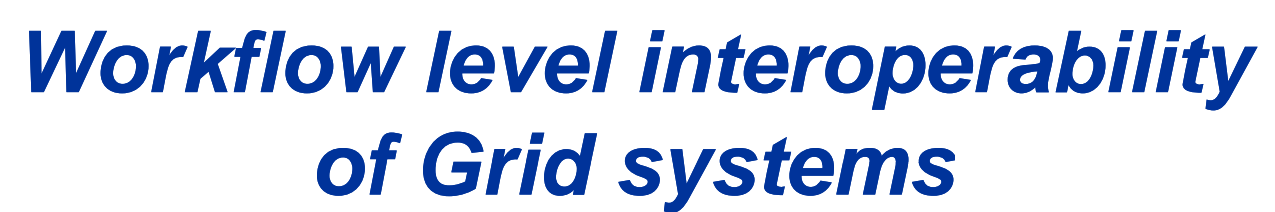

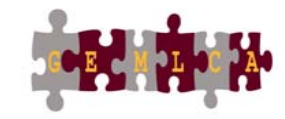

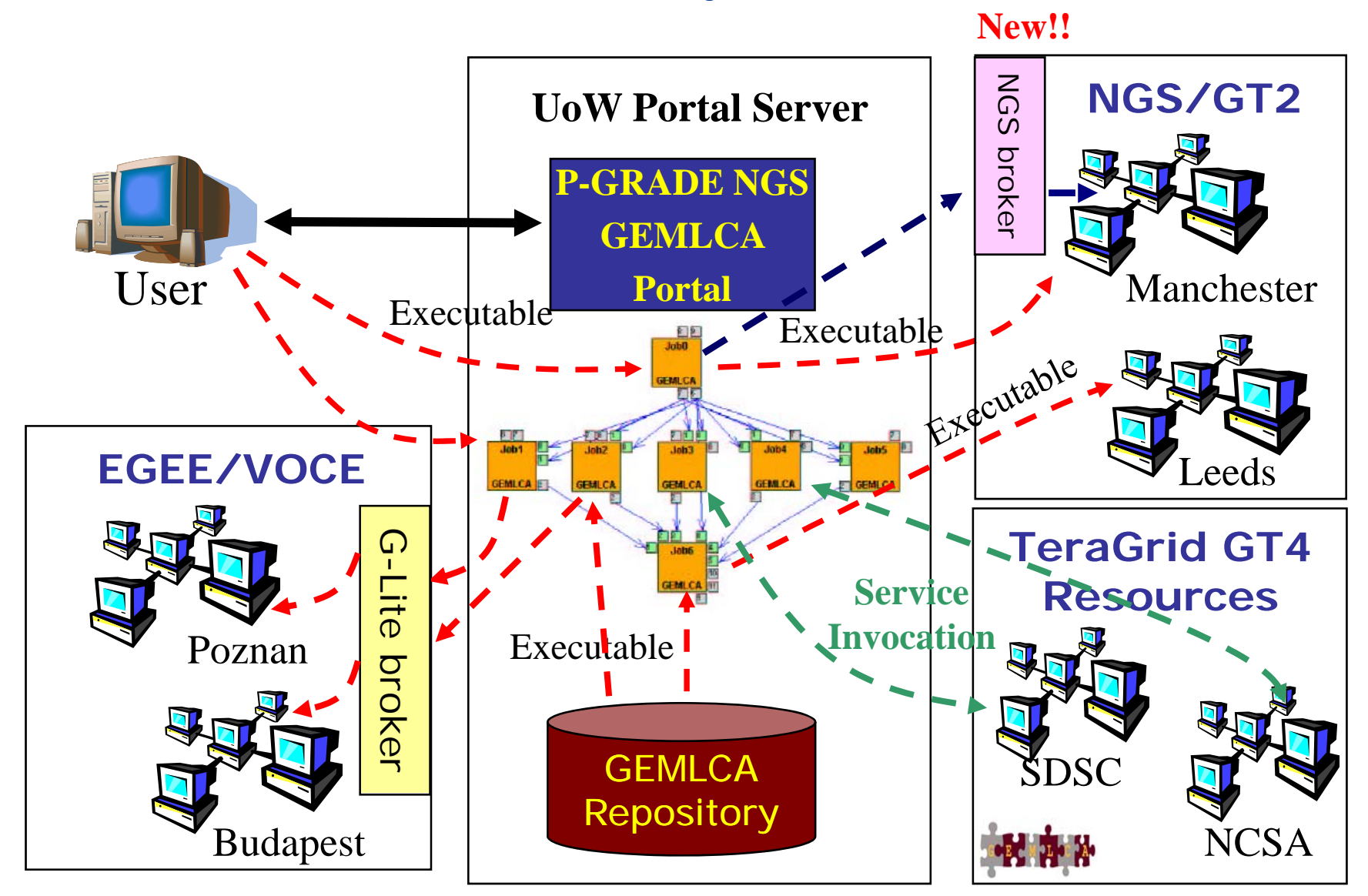

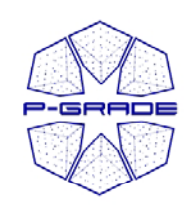

# *What is a GEMLCA / P-GRADE Portal workflow?Portal*

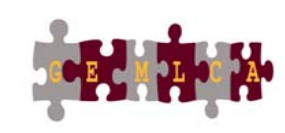

 $\bullet$  **A directed acyclic graph where:**

- Nodes represent jobs either se quential or parallel programs
- Ports represent input/output files the jobs expect/produce
- $\bullet$ Arcs represent file transfer between the jobs

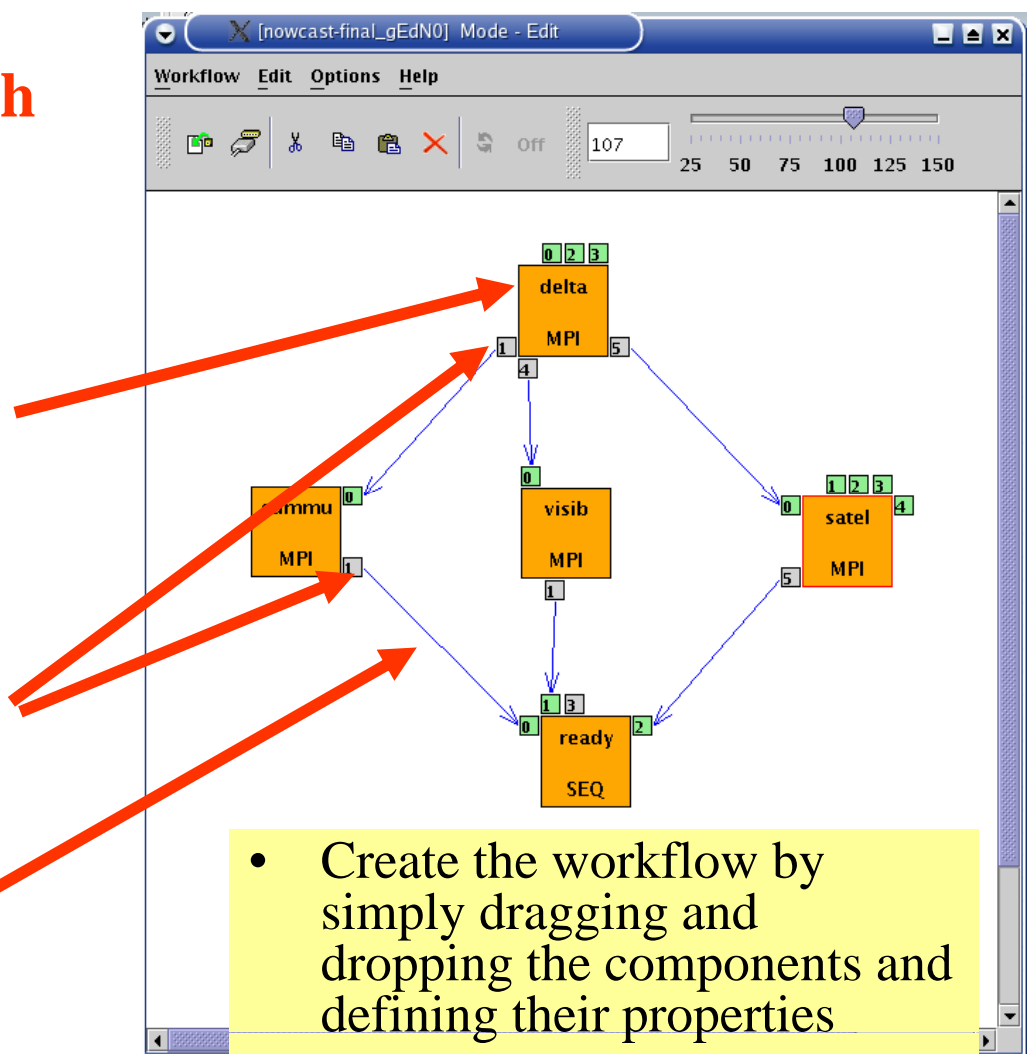

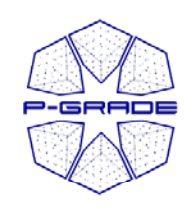

### *Three levels of parallelism within a workflow*

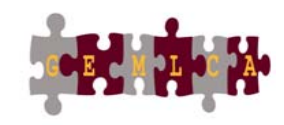

- • The workflow concept of the GEMLCA/ P-GRADE Portal enables the efficient parallelization of complex problems
- • Semantics of the workflow enables three levels of parallelism:

– **Parallel execution inside a workflow node (SIMD/MIMD/MISD)**

– **Parallel execution among workflow nodes (SIMD/MIMD/MISD)**

– **Parameter study execution of the workflow(SIMD)**

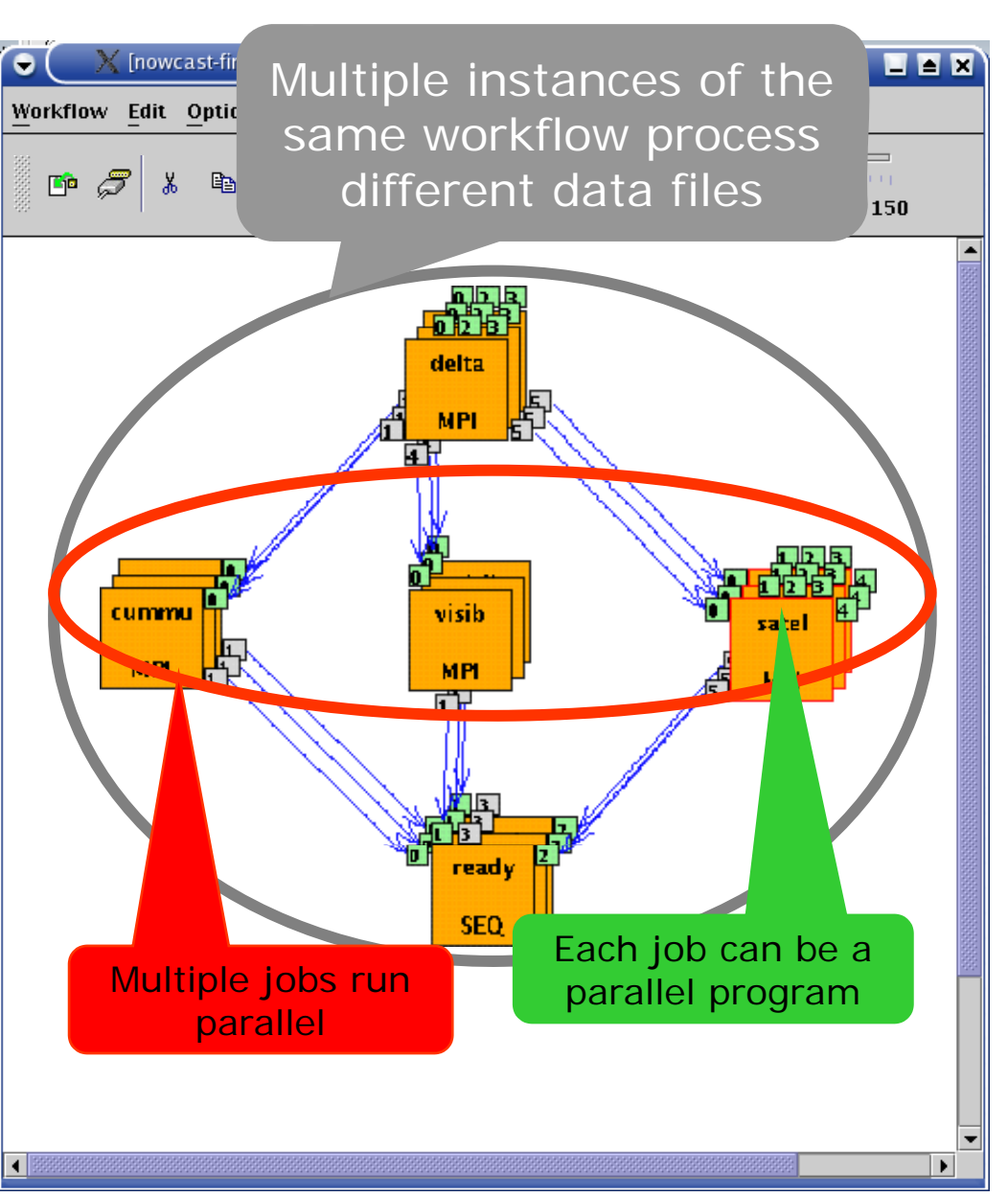

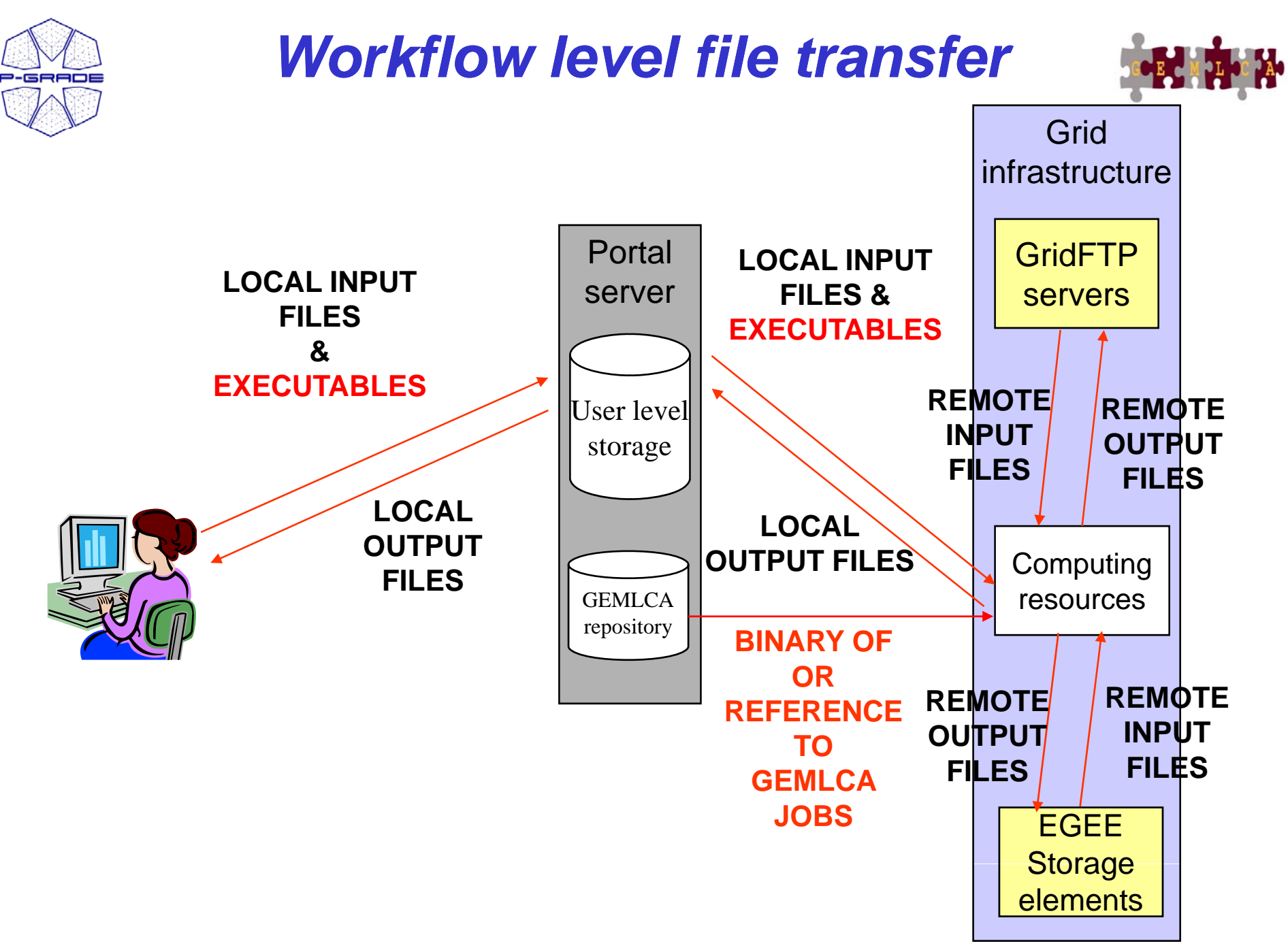

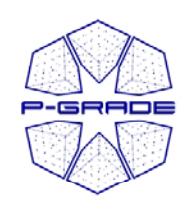

### *Browsing computing resources by the information system portlet*

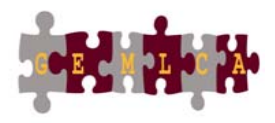

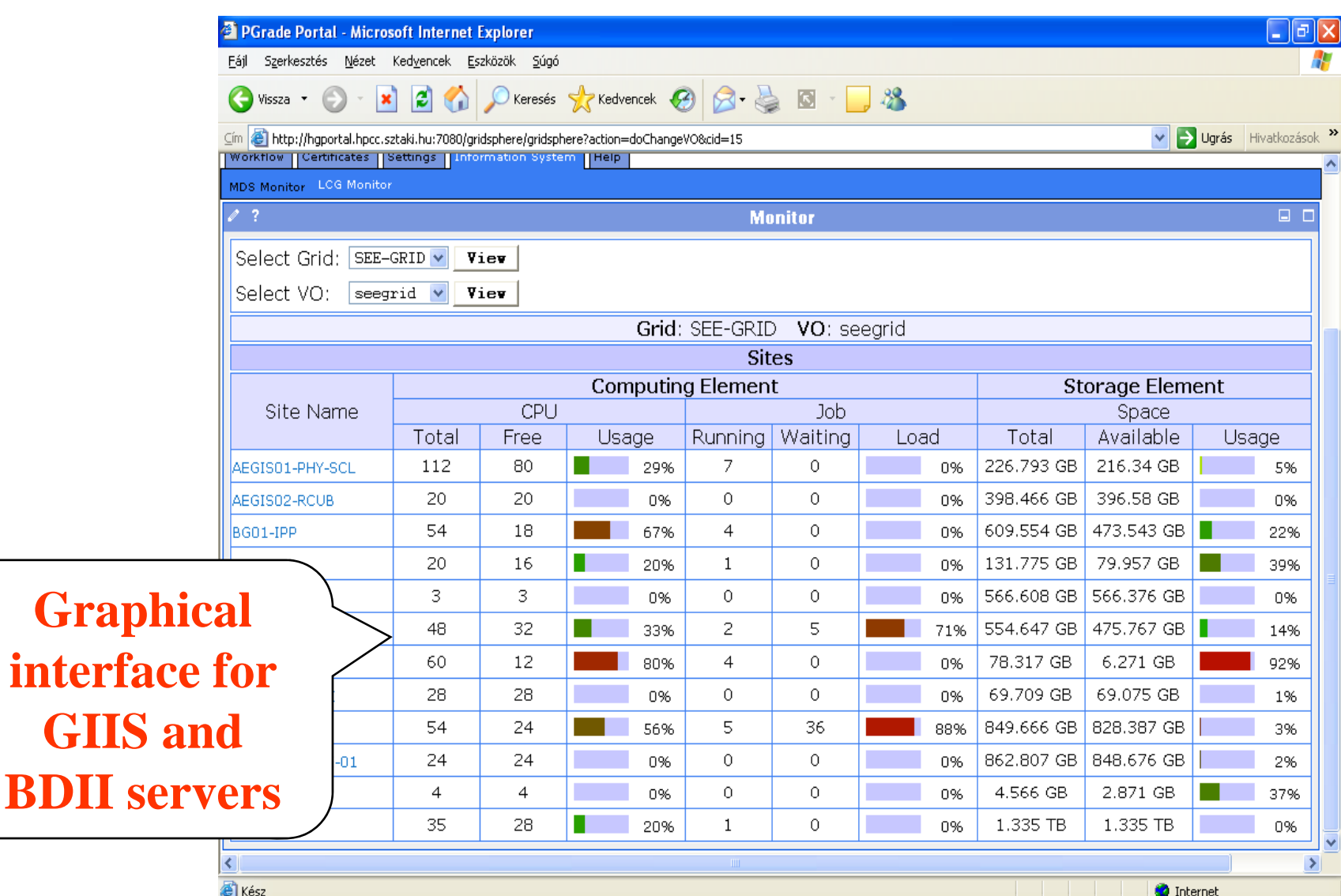

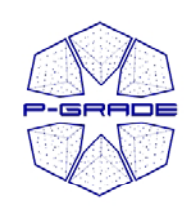

# *GMT – GEMLCA Monitoring Toolkit Toolkit*

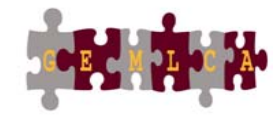

- • to test resource availability
- • implementation is based on MDS4
- $\bullet$  probes are implemented as scripts and their outputs are displayed in a monitoring portlet
- • Runs on the NGS- - - - - - - - - and GIN portals

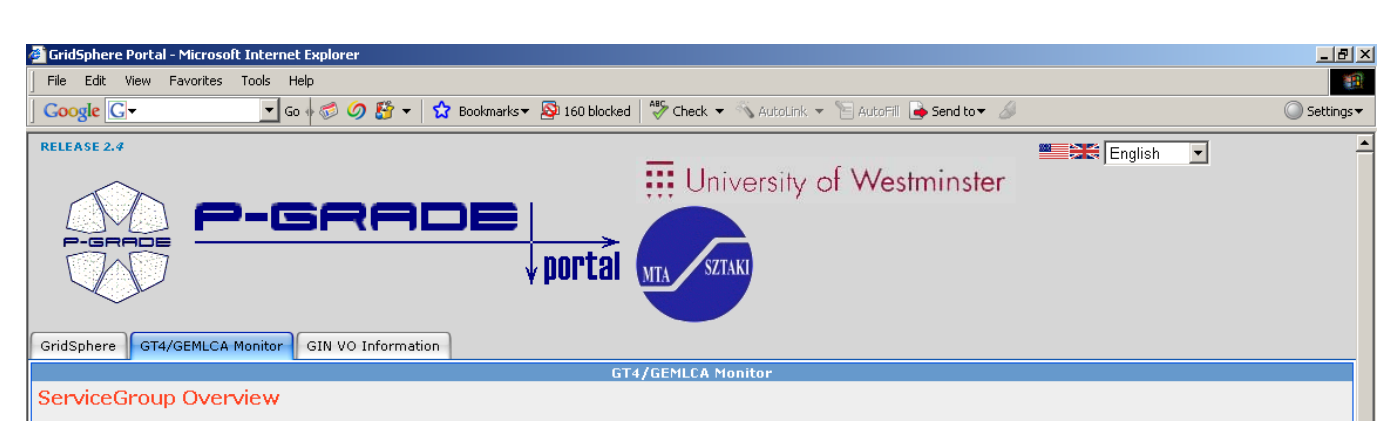

This page provides a brief overview of Web Services and/or WS-Resources that are members of a WS-ServiceGroup

This WS-ServiceGroup has 54 direct entries, 54 in whole hierarchy

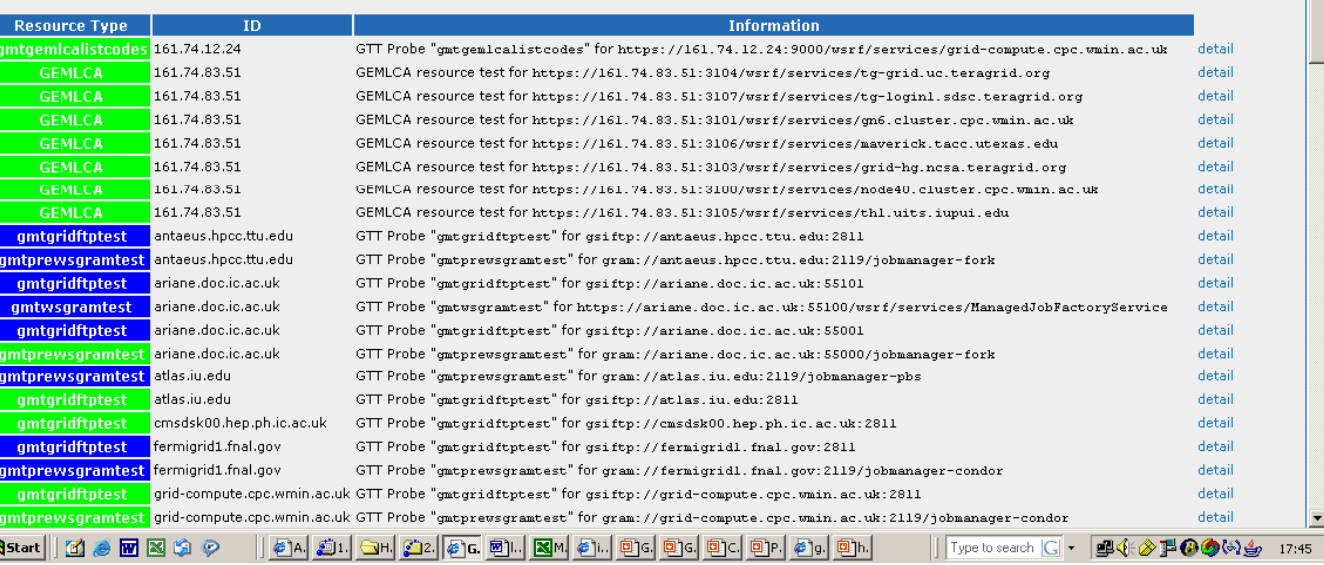

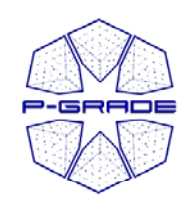

# *Certificate Manager*

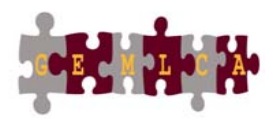

### *Multi-grid → Multi-proxy*

### **Multiple proxies can be available on the portal server at the same time!**

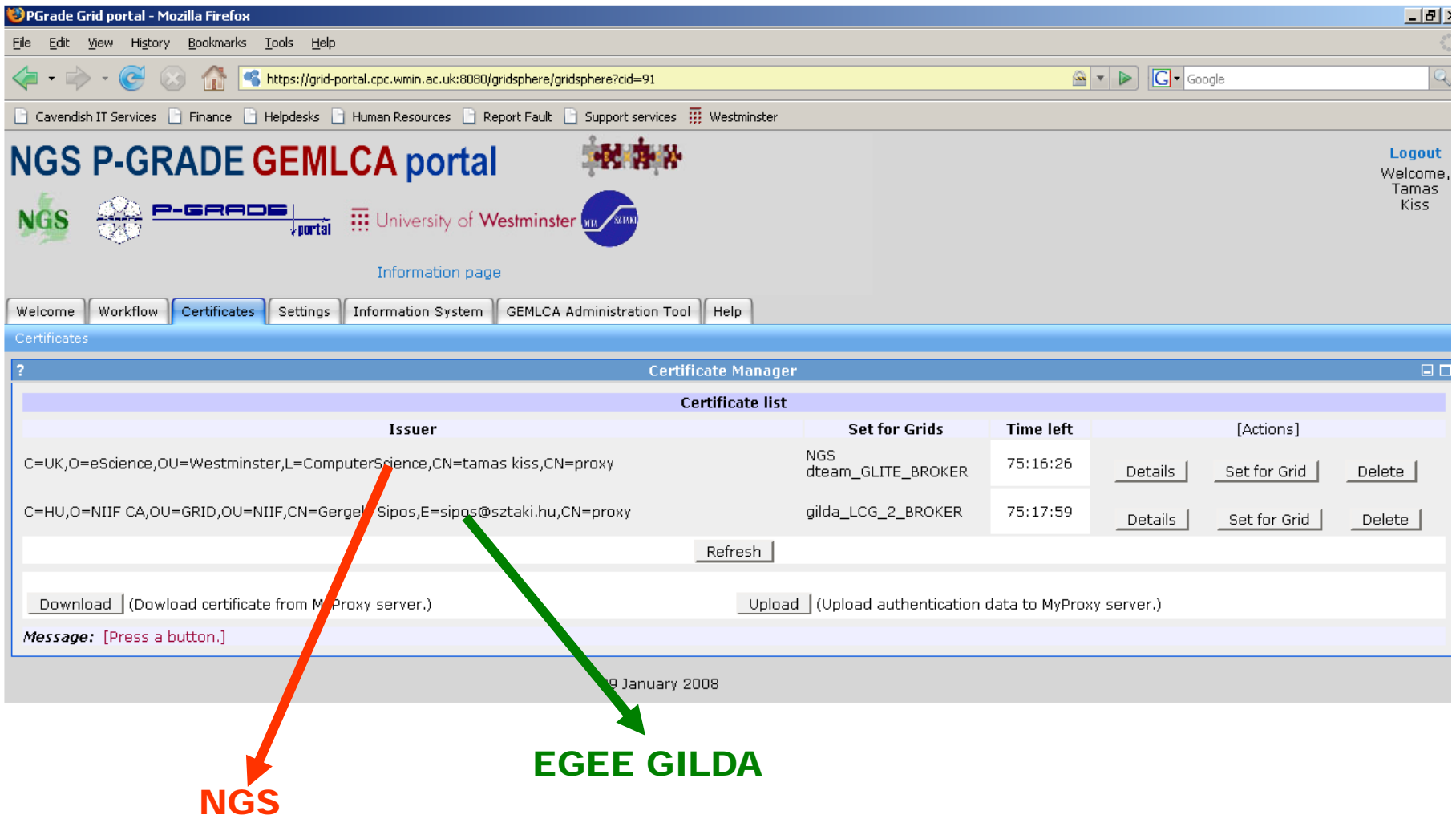

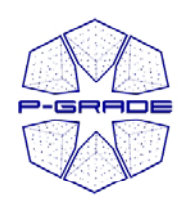

## *Workflow Execution*

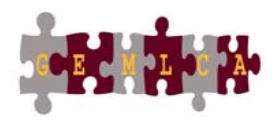

*( y p) observation b by the workflow portlet)*

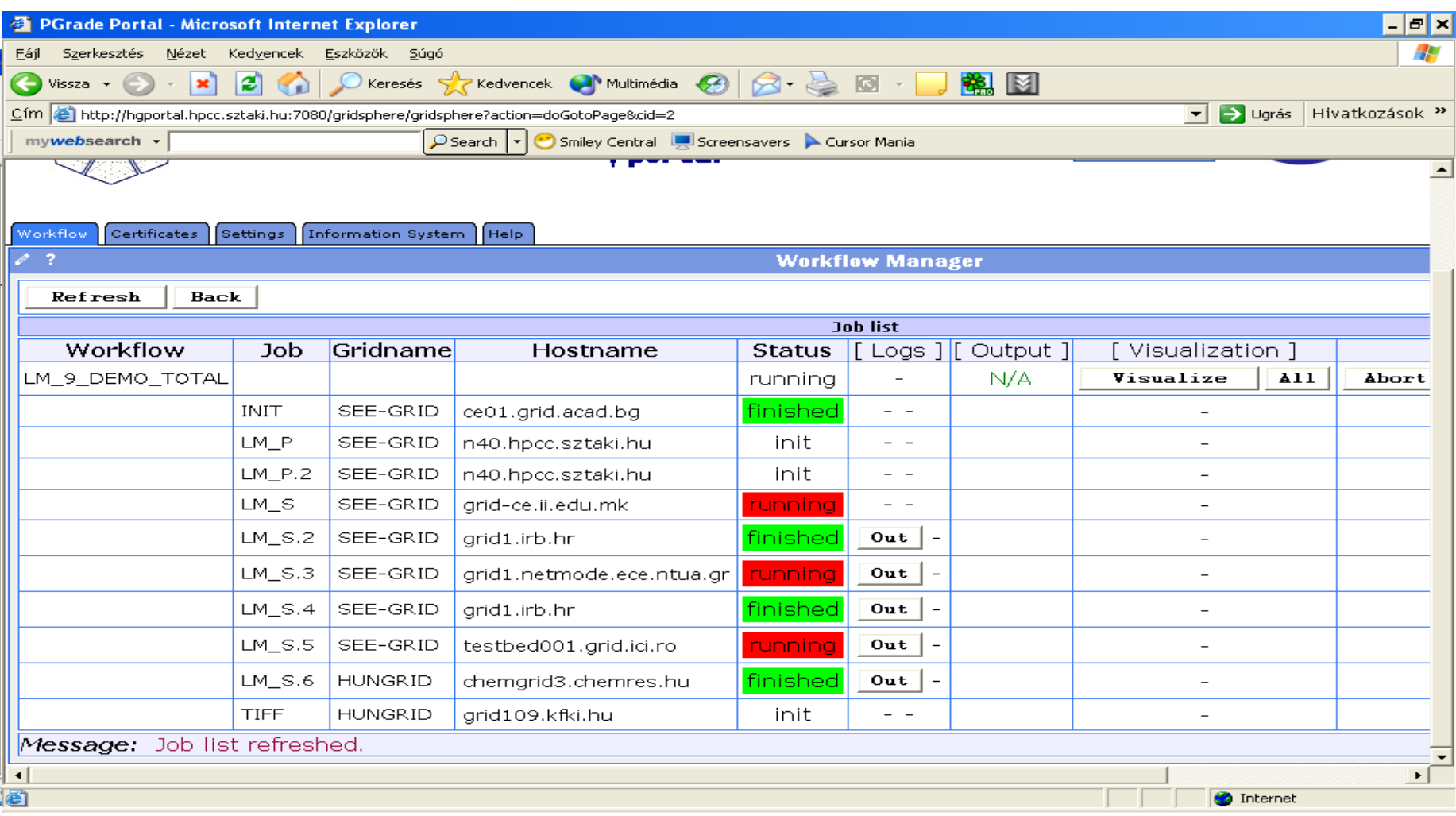

#### **White** $13$  and  $13$  and  $13$  and  $13$  and  $13$ **/Red /Green color means the job is initial /running /finished state**

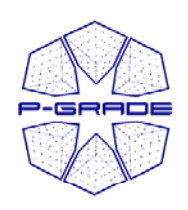

## **On-Line Monitoring both at the** *workflow and job levels (workflow portlet)*

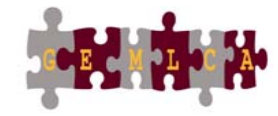

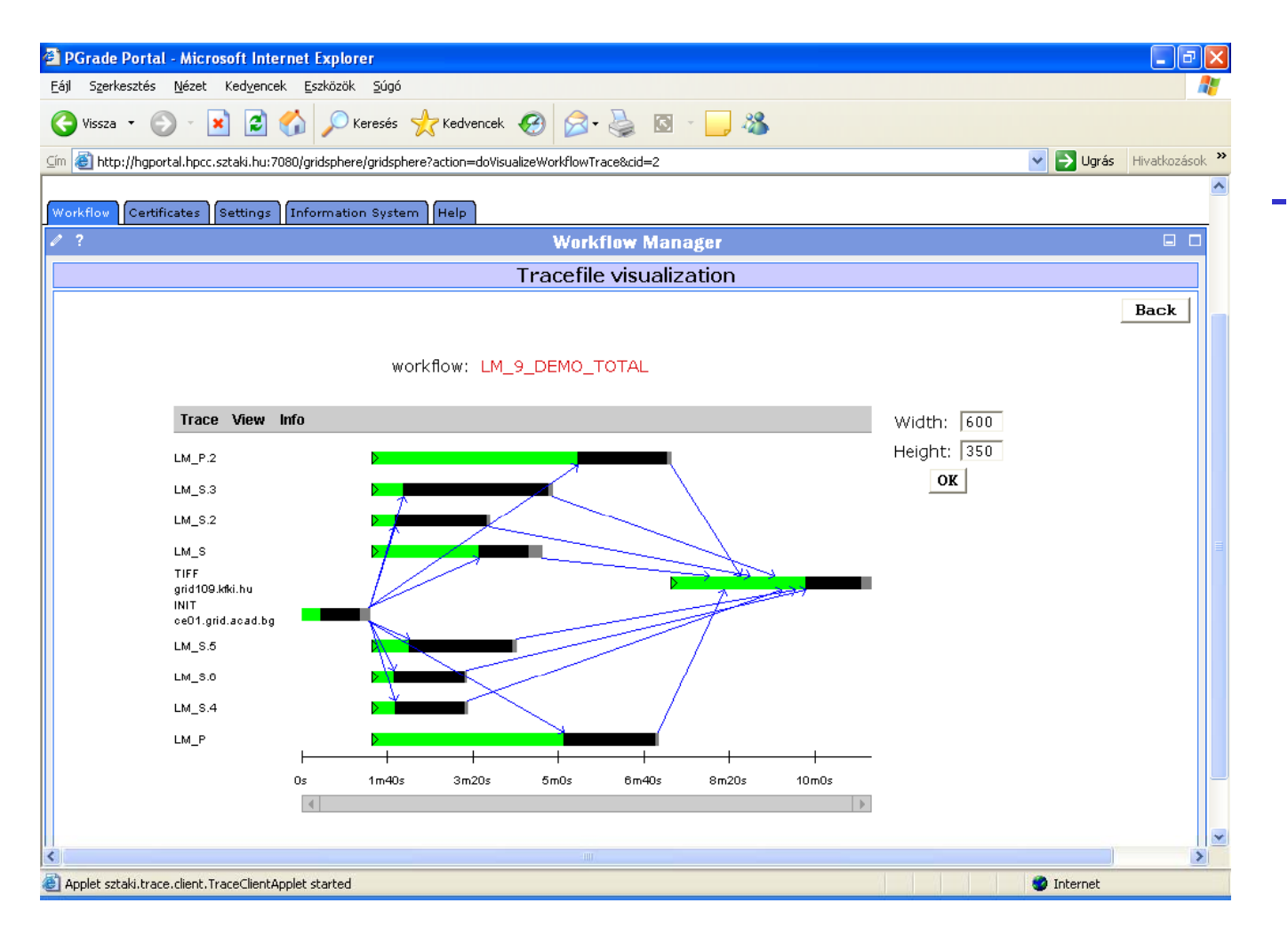

 **The portal monitors and visualizes workflow progress**

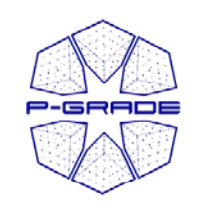

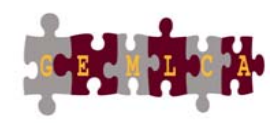

# *Rescuing a failed workflow*

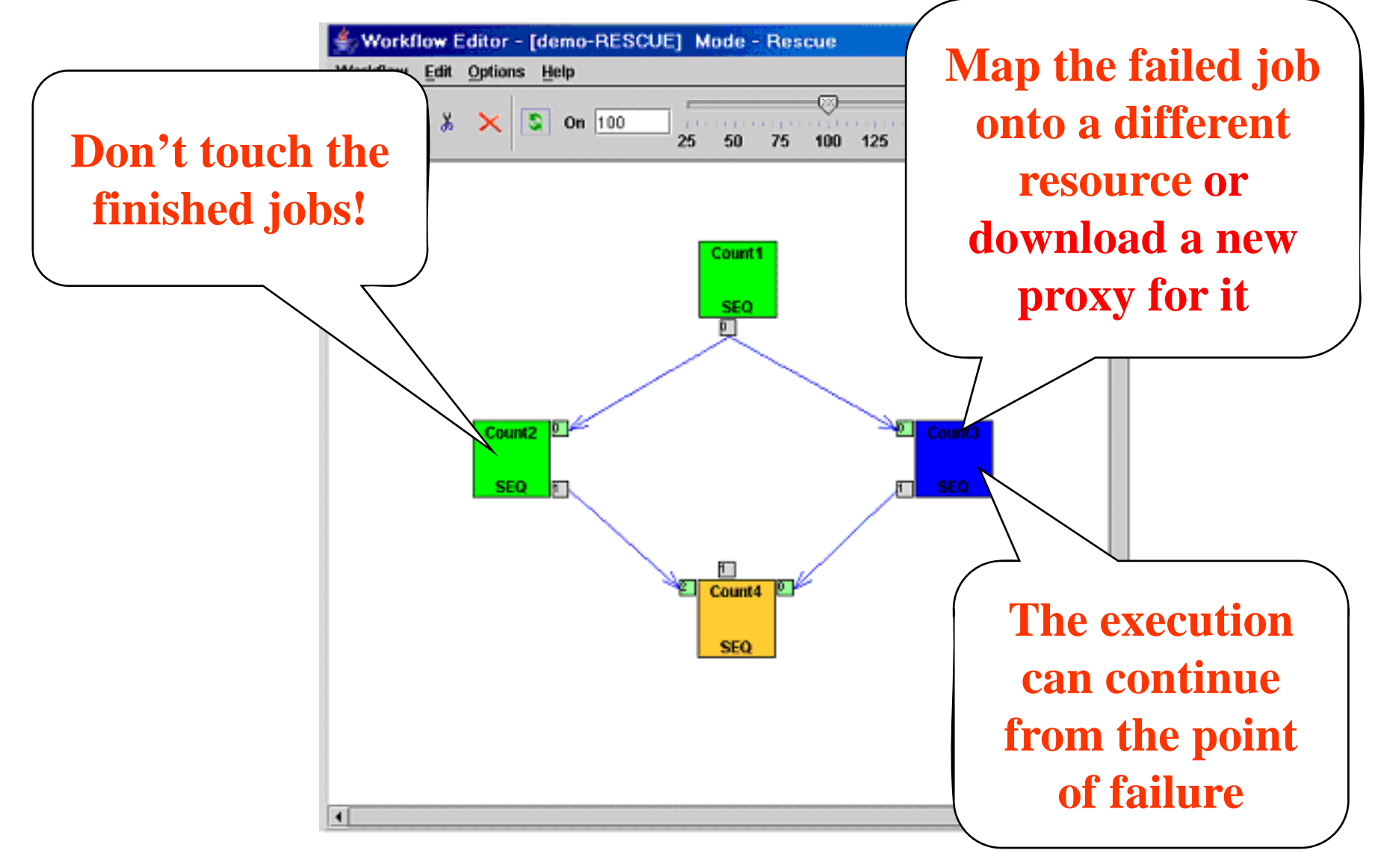

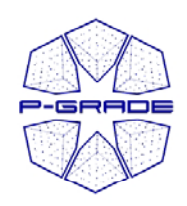

# *Downloading the results…*

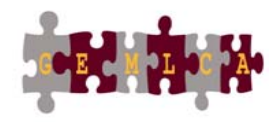

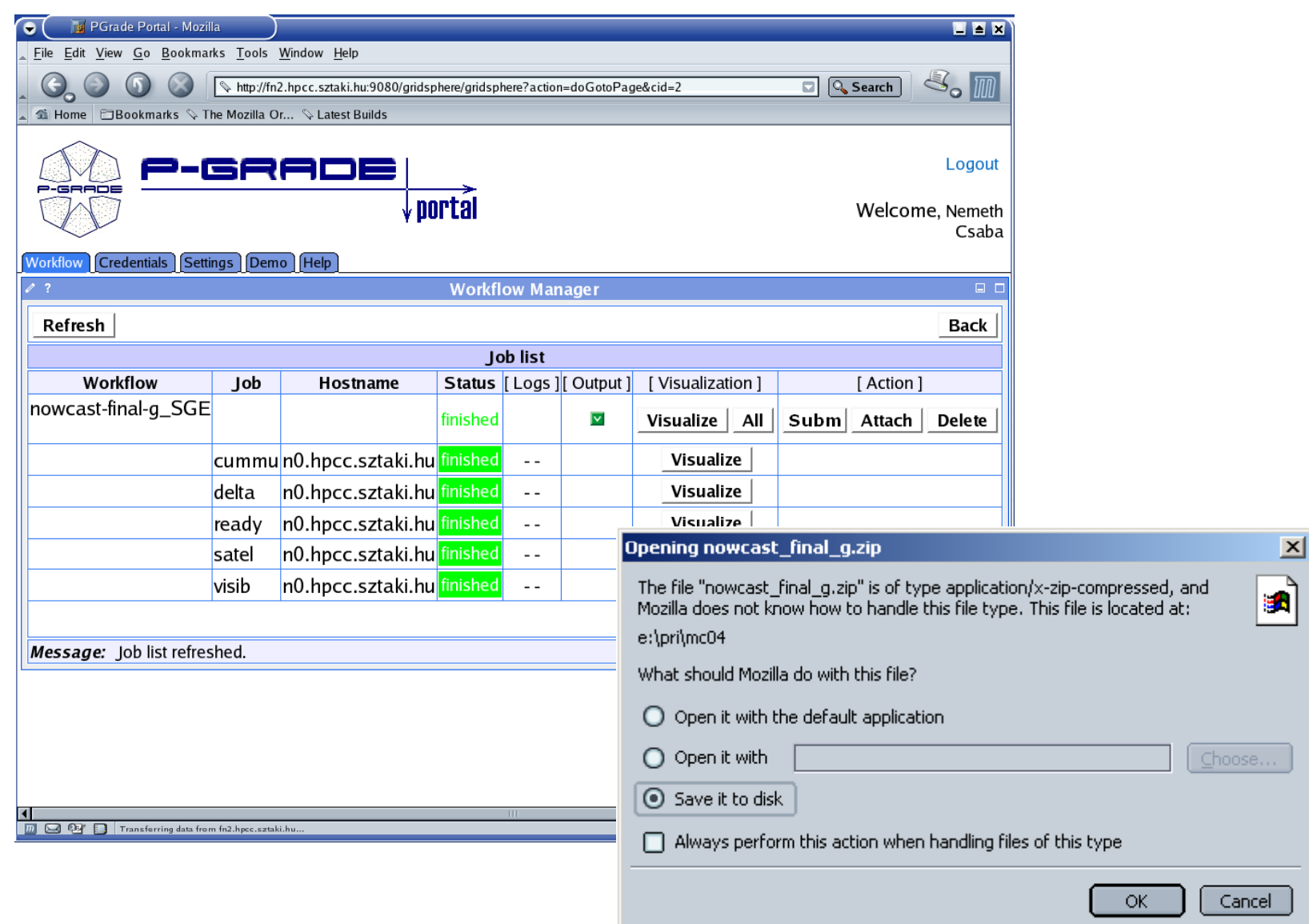

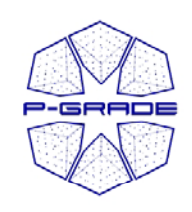

### *Putting a successfully finished job into the GEMLCA repository*

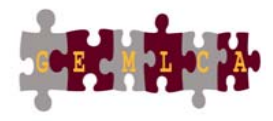

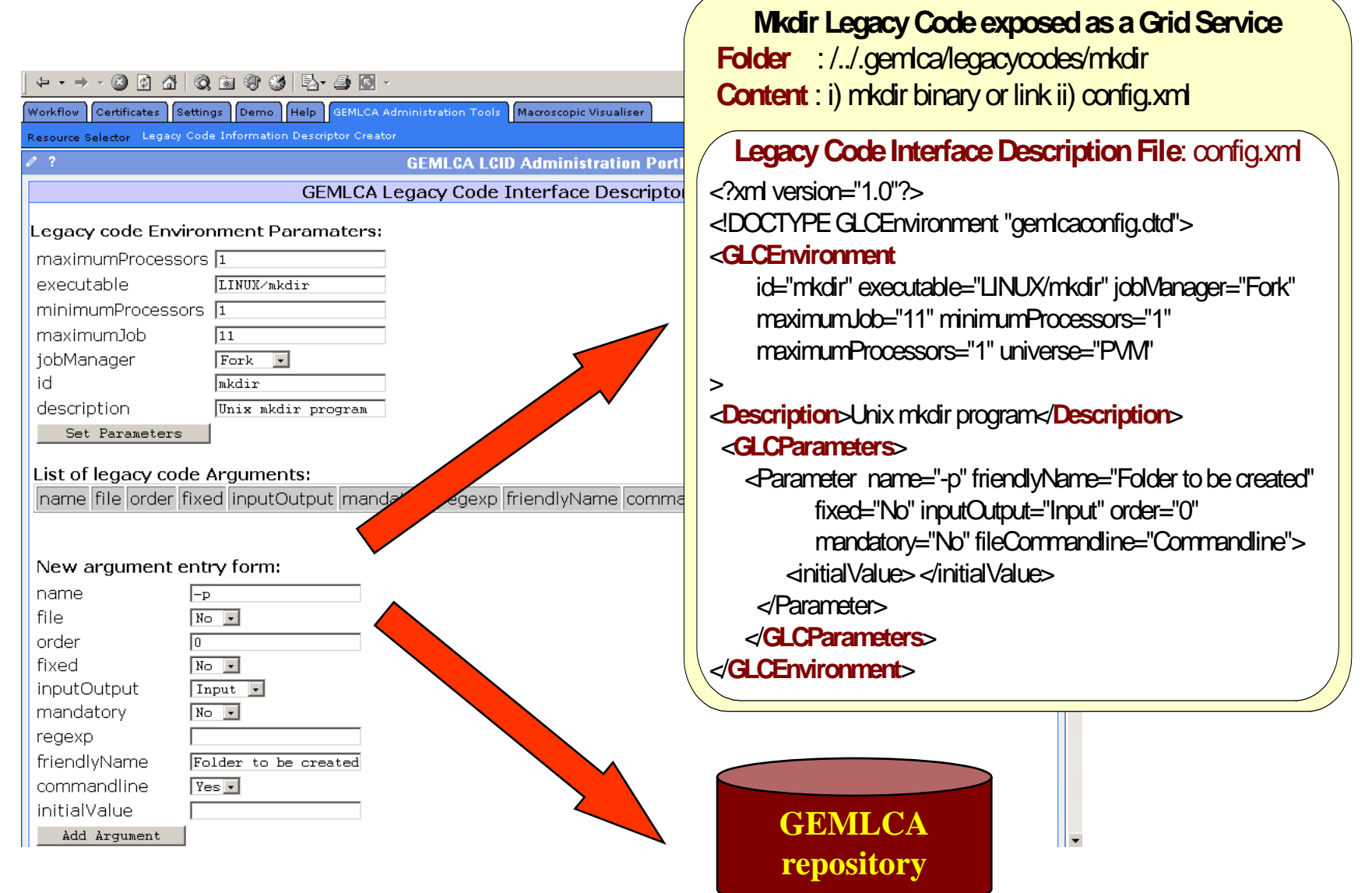

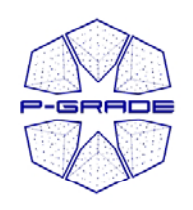

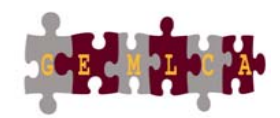

18

## *GEMLCA / P-GRADE on the UK NGS: NGS P-GRADE GEMLCA P l GRADE Portal*

### • **portal website:**

https://gngs-portal.cpc.wmin.ac.uk:8080/gridsphere/gridsphere

- •Interface for NGS GT2 sites
- •Interface for GT4 Westminster site
- •Interface for EGEE GILDA sites
- • Connected to the NGS and the GILDA Resource Brokers

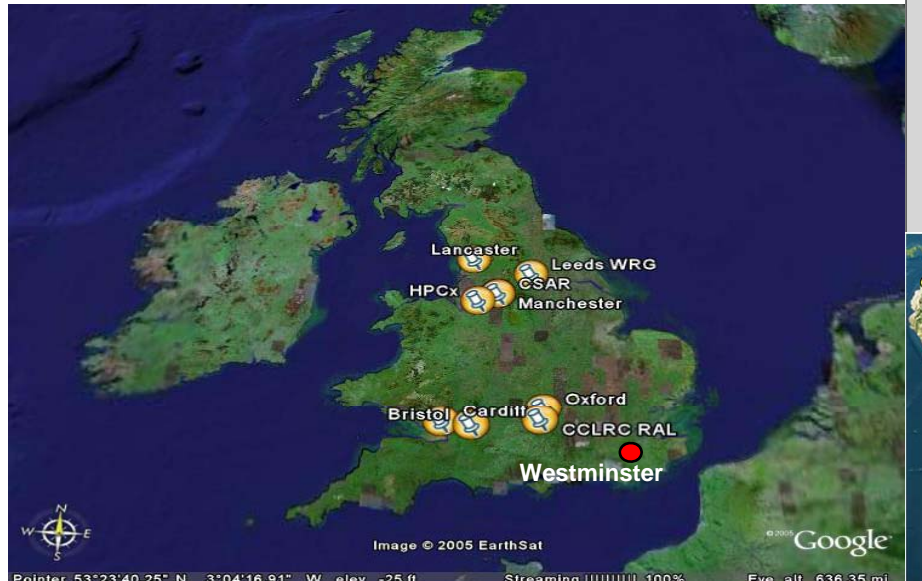

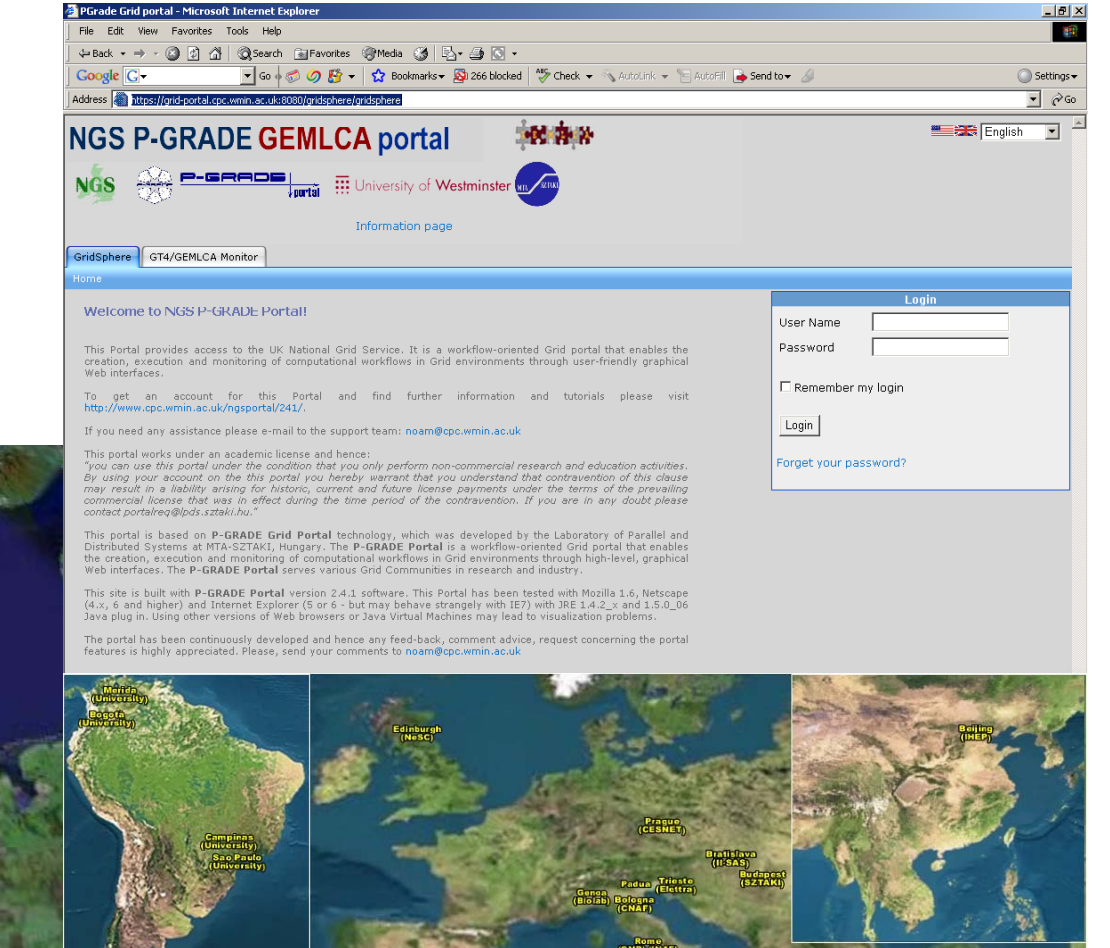

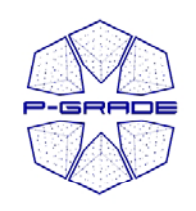

# *Other P P-GRADE Portal installations*

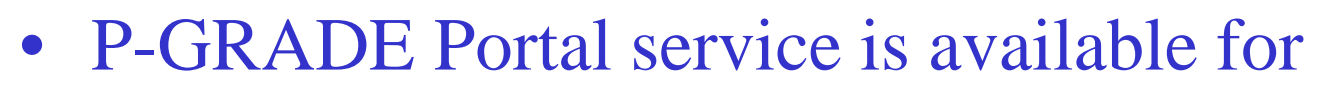

- SEE-GRID infrastructure
- Central European VO of EGEE
- GILDA: Training VO of EGEE
- –- US Open Science Grid, TeraGrid
- Economy-Grid, Swiss BioGrid, Bio and Biomed EGEE VOs, BioInfoGrid, BalticGrid
- **OGF GIN (also connected to NGS)** – OGT GIR (also connected t

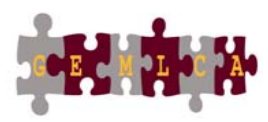

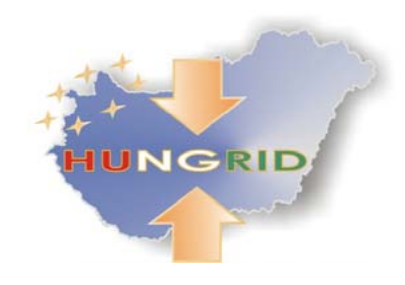

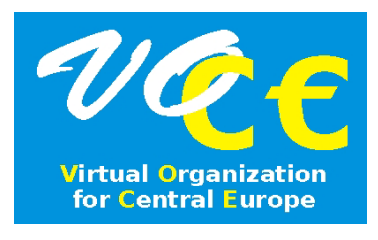

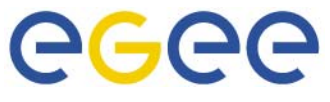

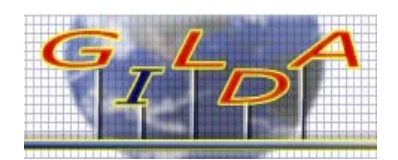

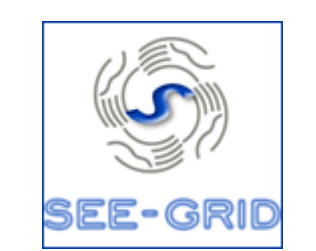

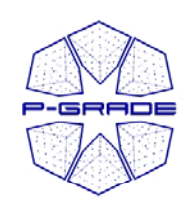

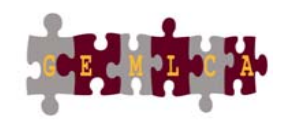

# **Both P-GRADE portal and** *GEMLCA are open source*

### • **P-GRADE Portal**

**http://sourceforge.net/projects/pgportal/**

- **GEMLCA**
	- **http://dev.globus.org/wiki/Incubator/GEMLCA**
	- **A Globus incubator project**

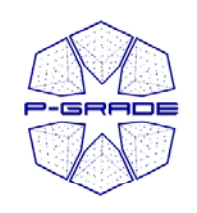

# *Coming Soon to the NGS P -GRADE portal! GRADE*

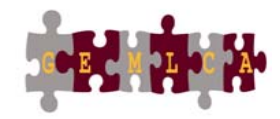

- SRB support
	- SRB resources are integrated at workflow level
	- Input/output ports can represent SRB data sources
- OGSA-DAI support
	- A set of OGSA-DAI browser and manipulation portlets
- Parameter study support
	- If the user has a workflow he can run it with many different parameters
	- Workflow = code to execute
	- $-$  Input files  $=$  parameters

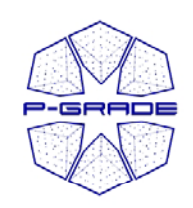

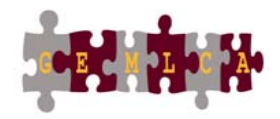

# *Thank you for your attenti ! on*

# *Hands-on session with the P-GRADE/GEMLCA portal will now follow.*